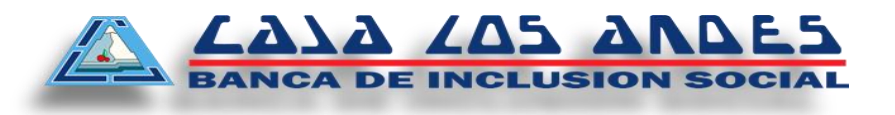

# **FÓRMULAS Y EJEMPLOS EXPLICATIVOS EN CRÉDITOS**

## **1. DEFINICIONES:**

Para explicar en detalle este proceso de cálculo necesitamos tener claro algunos conceptos fundamentales.

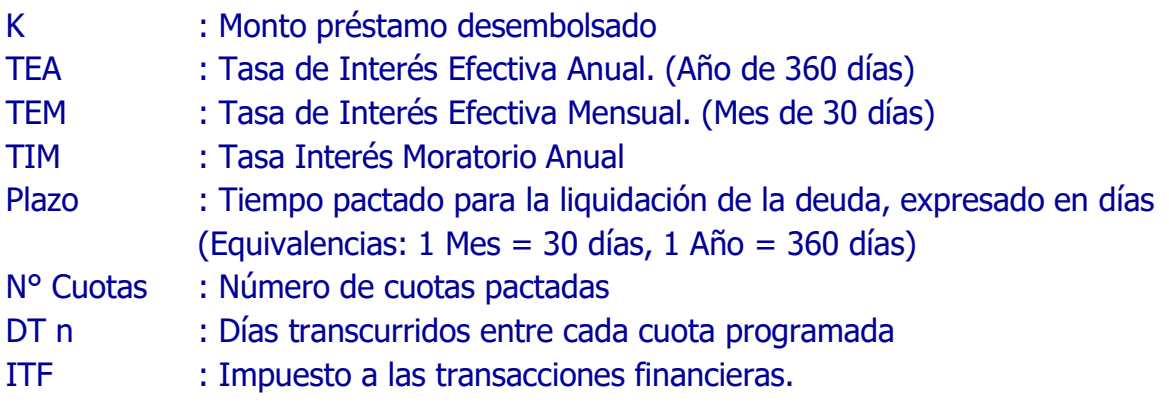

# **2. FORMULAS EMPLEADAS PARA UN CREDITO (TIPO DE CALENDARIO: PERIODO FIJO O FECHA FIJA).**

Tipo de Calendario Período Fijo:

Cuando la frecuencia de pago es un número fijo de días. (Ej. Trimestral, mensual, quincenal, diaria, semanal, etc.).

Tipo de Calendario Fecha Fija:

Cuando la frecuencia de pago corresponde al mismo día de cada mes.

a) Cálculo de la Tasa Efectiva Mensual.

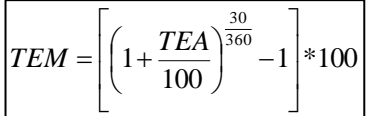

Donde:

TEM = Tasa Efectiva Mensual

 $TEA = Tasa Efectiva Annual$ 

b) Cálculo de los Días Transcurridos

Diferencia entre la fecha de Desembolso y la fecha de vencimiento de pago de cada cuota.

$$
DT_{Cn} = FECHAVENCIM.PAGO_{Cn} - FECHADESEMB
$$

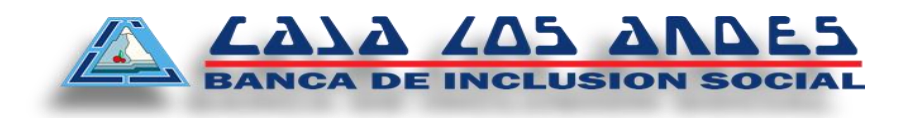

Donde:

DT Cn  $=$  Días transcurridos Cuota n

FECHA VENCIM PAGO = Fecha de Vencimiento de Pago Cuota n

FECHA DESEM  $=$  Fecha de Desembolso

c) Cálculo Factor Diario

Este Cálculo se realiza hasta la última cuota

Factor Diario 
$$
(FD_{Cn}) = \frac{1}{\left(1 + \frac{TEM}{100}\right)^{\frac{DT_{Cn}}{30}}}
$$

Dónde:

 $FD = Factor$  diario Cuota n TEM = Tasa Efectiva Anual DT Cn = Días Transcurridos Cuota n

d) Cálculo de la sumatoria total Factores Diarios (de cada cuota)

$$
\sum_{\text{Cuotas}} FD = FD_{C1} + FD_{C2} + \dots + FD_{Cn}
$$

Dónde:

∑FD = Sumatoria Total de factores diarios

 $C1 =$ Cuota número 1

 $Cn = Ultima cuota n$ 

 $FD = Factor Diario$ 

e) Cálculo de la Cuota

 *Cuotas FD K Cuota Fija* (*CF*) *TEM Intereses I SK* 30

Donde:

 $CF = Cuota Fija$ 

 $K =$ Capital del Préstamo

- ∑TF = Sumatoria Total de Factores Diarios
- f) Cálculo del Interés de la Cuota

$$
Intereses (I) = SK * \left[ \left( 1 + \frac{TEM}{100} \right)^{\frac{Dias}{30}} - 1 \right]
$$

Dónde:

**La presente información es proporcionada de conformidad a la Ley de Protección al Consumidor en materia de Servicios financieros (Ley Nº 28587), el reglamento de Gestión de Conducta de Mercado del Sistema Financiero (Resolución SBS 3274-2017) y el Código de Protección y Defensa del Consumidor (Ley Nº 29571).**

INTERES (I) = Importe o costo que se paga en cada cuota por el monto del préstamo SK = Saldo de capital del préstamo TEM = Tasa Efectiva Mensual Días = Frecuencia de pago en días g) Cálculo del Capital de la Cuota CAPITAL CUOTA = (CUOTA – INTERES) Dónde: CAPITAL CUOTA = Capital de cada Cuota CUOTA = Cuota del préstamo INTERES = Importe o costo que se paga en cada cuota por el monto del préstamo

LAJA (A5 A

h) Cálculo del Saldo Capital de la Cuota

 $SK = SK_{Art} - CAPITAL$ 

Dónde:

SK = Saldo Capital de la Cuota SKAnt = Saldo Capital Anterior CAPITAL = Capital de cada Cuota

i) Cálculo del Interés Compensatorio por cuota

$$
Interest Compensatorio = Kn * \left[ \left( 1 + \frac{TEA}{100} \right)^{\frac{N mora}{360}} - 1 \right]
$$

Donde: TEA = Tasa Efectiva Anual Interés Compensatorio = Monto del interés Compensatorio de la Cuota Kn = Capital pendiente de pago de la Cuota Nmora = Número de Días de mora (atraso) *TREE TABLE TABLE TABLE TABLE TABLE TABLE TABLE TABLE TABLE TABLE TABLE TABLE TABLE TABLE Número de Días de mora (atrascontental Sand Moratorio por cuota InteresMoratorio =*  $Kn*\left[1 + \frac{TM}{100}\right]_{360}^{N_{mora}}$ 

j) Cálculo del Interés Moratorio por cuota

$$
InteresMoratorio = Kn * \left[ \left( 1 + \frac{TIM}{100} \right)^{\frac{N mora}{360}} - 1 \right]
$$

Dónde:

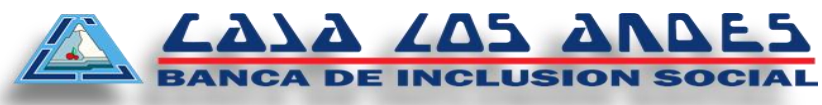

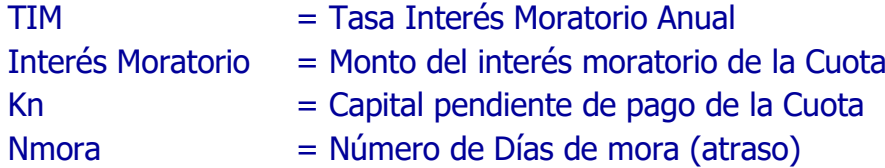

k) Cálculo del Impuesto a las Transacciones Financieras (ITF)

El Impuesto a las Transacciones Financieras (ITF) grava todas las operaciones de ahorro o crédito ya sea en moneda nacional y extranjera, con una tasa alícuota aplicada al monto de la operación realizada, el monto del impuesto se adiciona en el pago de cada

cuota.

$$
TFF = \left[ CUOTA^* \left( \frac{TITF}{100} \right) \right]
$$

Dónde:

 $ITF = Monte$  Monto de ITF CUOTA = Monto de la Cuota  $TITF = Tasa$  del ITF

(\*) El cálculo del ITF y redondeo se realizan según Ley N° 29667 publicada en el diario oficial El Peruano el 20 de febrero de 2011. Tasa ITF = 0.005%.

## **3. EJEMPLOS EXPLICATIVOS**

## **Caso Práctico 1 (TIPO DE CALENDARIO: PERIODO FIJO)**

A un cliente se le desembolsa un crédito el día 25/08/2015 por el monto de S/. 4,500.00 con una Tasa Efectiva Anual de 49.5080%, para pagarlos en 12 cuotas mensuales a periodo fijo, ¿Cómo obtengo la cuota del préstamo y su cronograma de pagos?

Los datos son los siguientes:

 $Capital$  = S/. 4,500.00 Tasa Efectiva Anual  $= 49.5080\%$ Número de Cuotas  $= 12$ Frecuencia de Pago = 30 días

a. Calculamos la Tasa efectiva Mensual:

 $1 + \frac{49.5080}{100}$ <sup>360</sup> - 1  $*100$ 30 I  $\overline{\phantom{a}}$ ┐  $\overline{\phantom{a}}$ L L Г  $\int^{100}$  $\left(1+\frac{49.5080}{100}\right)$  $TEM = | \begin{pmatrix} 1 \\ 1 \end{pmatrix} |$ 

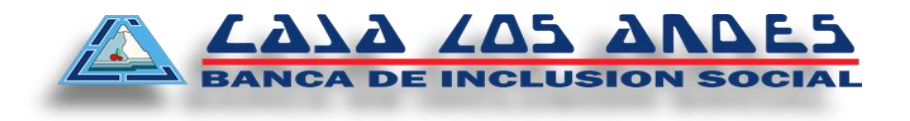

 $TEM = 3.40829\%$ 

b. Calculamos las fechas de vencimiento de cada cuota:

Fecha Cuota 1 = 25/08/2015 + 30 = 24/09/2015 Fecha Cuota 2 = 24/09/2015 + 30 = 24/10/2015 ………………… Fecha Cuota 12= 20/07/2016 + 30 = 19/08/2016

c. Calculamos los días transcurridos desde el desembolso, para cada cuota:

 $DT_{C1} = 24/09/2015 - 25/08/2015$   $DT_{C1} = 30$  $DT_{C2} = 24/10/2015 - 25/08/2015$   $DT_{C2} = 60$ *Factor Diario FDC FDC*1 0.6689 *DTCn FECHA*.*VENCIM*.*PAGOCn FECHA*.*DESEMB*

………………………….. *DT*<sub>*C*12</sub> = 360<br>*DT*<sub>*C*12</sub> = 19/08/2015 - 25/08/2015

d. Calculamos el factor diario de cada cuota:

Factor Diario 
$$
(FD_{Cn}) = \frac{1}{\left(1 + \frac{TEM}{100}\right)^{\frac{DT_{Cn}}{30}}}
$$

30  $1/$  30 100  $1+\frac{3.40829}{2}$  $(FD_{C1}) = \frac{1}{\sqrt{1-\frac{1}{2}}\left(\frac{1}{2}\right)^{2}}$ I J  $\left(1+\frac{3.40829}{1.08}\right)$ L  $\left(1+\right)$ *Factor Diario*  $(FD_{C1}) = \frac{1}{100}$  *FD*<sub>*C*1</sub> = 0.9670

Factor Diario 
$$
(FD_{c2}) = \frac{1}{\left(1 + \frac{3.40829}{100}\right)^{\frac{60}{30}}}
$$
  $FD_{c1} = 0.9352$ 

Factor Diario 
$$
(FD_{C12}) = \frac{1}{\left(1 + \frac{3.40829}{100}\right)^{\frac{360}{30}}} \qquad FD_{C1} = 0.6689
$$

**La presente información es proporcionada de conformidad a la Ley de Protección al Consumidor en materia de Servicios financieros (Ley Nº 28587), el reglamento de Gestión de Conducta de Mercado del Sistema Financiero (Resolución SBS 3274-2017) y el Código de Protección y Defensa del Consumidor (Ley Nº 29571).**

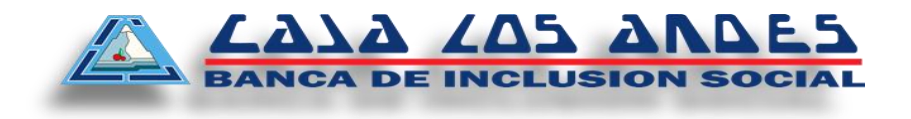

e. Calculamos la sumatoria del factor diario de cada cuota:

 $\sum_{\text{Cuotas}} FD = FD_{C1} + FD_{C2} + .... + FD_{C}$ 

$$
\sum_{\text{Cuotas}} FD = 0.9670_{\text{C1}} + 0.9352_{\text{C2}} + \dots + 0.6689_{\text{C12}}
$$

$$
\sum_{\text{Cuotas}} FD = 9.715698
$$

f. Calculamos el monto de la cuota:

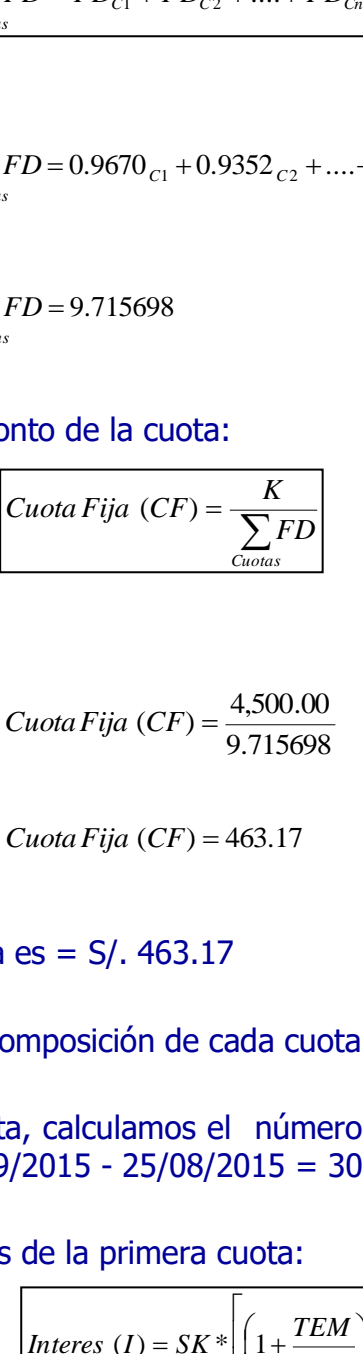

$$
Cuota Fija (CF) = \frac{4,500.00}{9.715698}
$$

 $CuotaFija(CF) = 463.17$ 

- El monto de la cuota es = S/. 463.17
- g. Calculamos la composición de cada cuota:

Para la primera cuota, calculamos el número de días transcurridos para el cálculo de intereses = 24/09/2015 - 25/08/2015 = 30 días.

Calculamos el interés de la primera cuota:

$$
Interest (I) = SK * \left[ \left( 1 + \frac{TEM}{100} \right)^{\frac{Dias}{30}} - 1 \right]
$$
  
Interest (I<sub>1</sub>) = 4,500.00 \* \left[ \left( 1 + \frac{3.40829}{100} \right)^{\frac{30}{30}} - 1 \right]

*Interes* ( $I_1$ ) = 153.37

El interés correspondiente a la primera cuota es S/. 153.37

**La presente información es proporcionada de conformidad a la Ley de Protección al Consumidor en materia de Servicios financieros (Ley Nº 28587), el reglamento de Gestión de Conducta de Mercado del Sistema Financiero (Resolución SBS 3274-2017) y el Código de Protección y Defensa del Consumidor (Ley Nº 29571).**

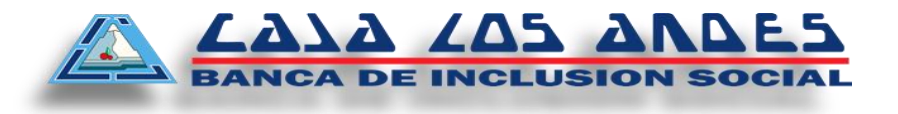

Calculamos el capital de la primera cuota:

CAPITAL CUOTA = (CUOTA – INTERES)

CAPITAL CUOTA = (463.17 – 153.37)

CAPITAL CUOTA = 309.80

El capital de la primera cuota es S/. 309.80

Calculamos el saldo de capital del préstamo después del pago de la primera cuota:

 $SK = SK_{Ant} - CAPITAL$  $SK = 4,500.00 - 309.80$  $SK = 4,190.20$ 

El Saldo Capital luego del pago de la primera cuota es S/. 4,190.20, este dato se utiliza para el cálculo de la composición de la segunda cuota.

Calculamos la composición de la segunda cuota.

Para la segunda cuota, calculamos el número de días transcurridos para el cálculo de intereses = 24/10/2015 – 24/09/2015 = 30 días.

Calculamos el interés de la segunda cuota:

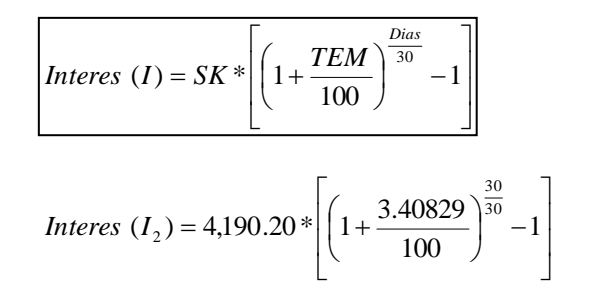

*Interes* ( $I_1$ ) = 142.81

El interés correspondiente a la segunda cuota es S/. 142.81

Calculamos el capital correspondiente a la según cuota:

CAPITAL CUOTA = (CUOTA – INTERES)

**La presente información es proporcionada de conformidad a la Ley de Protección al Consumidor en materia de Servicios financieros (Ley Nº 28587), el reglamento de Gestión de Conducta de Mercado del Sistema Financiero (Resolución SBS 3274-2017) y el Código de Protección y Defensa del Consumidor (Ley Nº 29571).**

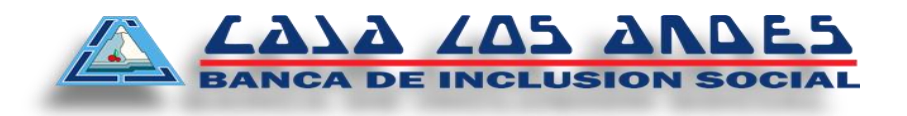

## CAPITAL CUOTA = (463.17 – 142.81)

CAPITAL CUOTA = 320.36

El capital de la segunda cuota es de S/. 320.36

Calculamos el saldo de capital del préstamo después del pago de la segunda cuota:

El Saldo Capital luego del pago de la segunda cuota es S/. 3,869.84

De esta forma se sigue calculando la composición de todas las cuotas. En la última cuota se realiza un ajuste mínimo para cuadre del capital, de ser necesario.

Al monto de cada cuota se le calcula y suma el ITF.

$$
SK = SK_{\text{Ant}} - CAPITAL
$$
  
\n
$$
SK = 4,190.20 - 320.36
$$
  
\n
$$
SK = 3,869.84
$$
  
\nlel pago de la segunda cuota es S/. 3,869.8  
\ncalculando la composición de todas las cuc  
\nthe mínimo para cuadre del capital, de ser r  
\n  
\n
$$
1 \text{ are } \text{le calcula } \text{ y suma el ITF.}
$$
  
\n
$$
1 \text{Tr} = \left[ CUOTA^* \left( \frac{TITF}{100} \right) \right]
$$
  
\n
$$
1 \text{Tr} = \left[ 463.17^* \left( \frac{0.005}{100} \right) \right]
$$
  
\n
$$
1 \text{Tr} = 0.02 \qquad 1 \text{Tr}(\text{*}) = S/.0.00
$$
  
\n
$$
\text{redondeo se realizan según Ley N° 2966}
$$
  
\n
$$
1 \text{ el } 20 \text{ de febrero de } 2011. \text{ Tasa ITF} = 0.00
$$
  
\n
$$
CUOTANCLUYENDOTF = CUOTA + TTF
$$
  
\nimera cuota:  
\n
$$
CUOTANCLUYENDOTF = 463.17 + 0
$$
  
\n
$$
CUOTANCLUYENDOTF = 463.17
$$

*ITF* = 0.02 *ITF*(\*) =  $S / .0.00$ 

(\*) El cálculo del ITF y redondeo se realizan según Ley N° 29667 publicada en el diario oficial El Peruano el 20 de febrero de 2011. Tasa ITF =  $0.005\%$ .

Por ejemplo, para la primera cuota:

 $CUOTANCLUYENDOITF = 463.17 + 0$ 

$$
CUOTAINCLUYENDOTTF = 463.17
$$

Simulación de Cronograma de Pagos:

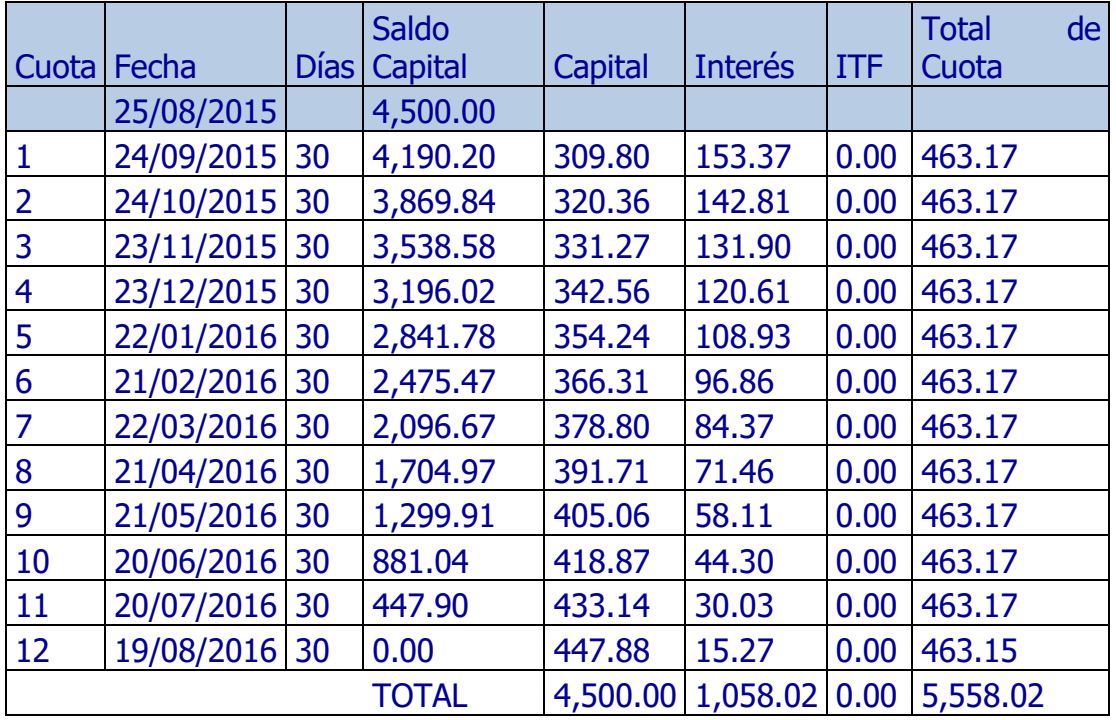

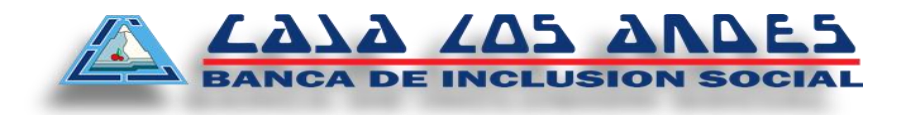

#### **Caso Práctico 2 (TIPO DE CALENDARIO: FECHA FIJA)**

A un cliente se le desembolsa un crédito el día 25/08/2015 por el monto de S/. 4,500.00 con una Tasa Efectiva Anual de 49.5080%, para pagarlos en 12 cuotas, las fechas de pago debe ser todos los días 28 de cada mes a partir de Septiembre ¿Cómo obtengo la cuota del préstamo y el cronograma de pagos?

Los datos son los siguientes:

 $Capital = S/. 4,500.00$ Tasa Efectiva Anual =  $49.5080\%$  $N$ úmero de cuotas = 12  $1^{\circ}$  fecha de pago = 28/09/2015

a. Calculamos la Tasa efectiva Mensual:

$$
TEM = \left[ \left( 1 + \frac{49.5080}{100} \right)^{\frac{30}{360}} - 1 \right] * 100
$$

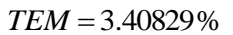

b. Calculamos las fechas de vencimiento de cada cuota:

Fecha Cuota 1 = 28/09/2015 Fecha Cuota 2 = 28/10/2015 ………………. Fecha Cuota 12= 28/08/2016

c. Calculamos los días transcurridos desde el desembolso, para cada cuota:

…………………………..  $DT_{C1} = 28/09/2015 - 25/08/2015$   $DT_{C1} = 34$  $DT_{C2} = 28/10/2015 - 25/08/2015$   $DT_{C2} = 64$ *DT*<sub>*C*12</sub> = 369<br>*DT*<sub>*C*12</sub> = 28/08/2015 - 25/08/2015 *DTCn FECHA*.*VENCIM*.*PAGOCn FECHA*.*DESEMB*

**La presente información es proporcionada de conformidad a la Ley de Protección al Consumidor en materia de Servicios financieros (Ley Nº 28587), el reglamento de Gestión de Conducta de Mercado del Sistema Financiero (Resolución SBS 3274-2017) y el Código de Protección y Defensa del Consumidor (Ley Nº 29571).**

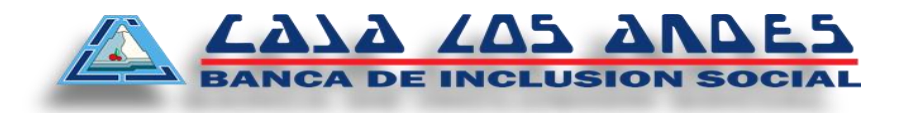

#### d. Calculamos el factor diario de cada cuota:

Factor Diario 
$$
(FD_{C1})
$$
 =  $\frac{1}{\left(1 + \frac{3.40829}{100}\right)^{\frac{34}{30}}}$   $FD_{C1} = 0.9627$   
\nFactor Diario  $(FD_{C2})$  =  $\frac{1}{\left(1 + \frac{3.40829}{100}\right)^{\frac{64}{30}}}$   $FD_{C1} = 0.9310$   
\n $\dots$   
\nFactor Diario  $(FD_{C12})$  =  $\frac{1}{\left(1 + \frac{3.40829}{100}\right)^{\frac{369}{30}}}$   $FD_{C1} = 0.6622$ 

J

e. Calculamos la sumatoria del factor diario de cada cuota:

$$
\sum_{\text{Cuotas}} FD = FD_{C1} + FD_{C2} + \dots + FD_{Cn}
$$

 $\setminus$ 

$$
\sum_{\text{Cuotas}} FD = 0.9627_{\text{C1}} + 0.9310_{\text{C2}} + \dots + 0.6622_{\text{C12}}
$$

$$
\sum_{\text{Cuotas}} FD = 9.649076
$$

f. Calculamos el monto de la cuota:

$$
Cuota\, Fija\, (CF) = \frac{K}{\sum_{\text{Cuotas}} FD}
$$

 $Cuota\,, Figa\,(CF) = \frac{4,500.00}{0.64007.6}$ 

*CuotaFija* (*CF*) 466.37 9.649076

El monto de la cuota es = S/. 466.37

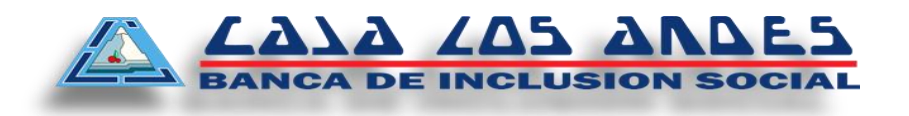

#### g. Calculamos la composición de cada cuota:

Para la primera cuota, calculamos el número de días transcurridos para el cálculo de intereses = 28/08/2015 – 25/08/2015 = 34

$$
Interest (I) = SK * \left[ \left( 1 + \frac{TEM}{100} \right)^{\frac{Dias}{30}} - 1 \right]
$$
  
Interest (I<sub>1</sub>) = 4,500.00 \* \left[ \left( 1 + \frac{3.40829}{100} \right)^{\frac{34}{30}} - 1 \right]

*Interes* ( $I_1$ ) = 174.21

El interés correspondiente a la primera cuota es S/.174.21

Calculamos el capital de la primera cuota:

CAPITAL CUOTA = (CUOTA – INTERES)

CAPITAL CUOTA = (466.37 – 174.21)

CAPITAL CUOTA = 292.16

El capital de la primera cuota es de S/. 292.16

Calculamos el saldo de capital del préstamo después del pago de la primera cuota:

 $SK = SK_{Ant} - CAPITAL$ 

 $SK = 4,500.00 - 292.16$ 

$$
SK=4,207.84
$$

El Saldo Capital luego del pago de la primera cuota es S/. 4,207.84 este dato se utiliza para el cálculo de la composición de la segunda cuota.

Calculamos la composición de la segunda cuota.

**La presente información es proporcionada de conformidad a la Ley de Protección al Consumidor en materia de Servicios financieros (Ley Nº 28587), el reglamento de Gestión de Conducta de Mercado del Sistema Financiero (Resolución SBS 3274-2017) y el Código de Protección y Defensa del Consumidor (Ley Nº 29571).**

Para la segunda cuota, calculamos el número de días transcurridos para el cálculo de intereses = 24/10/2015 – 24/09/2015 = 30 días.

Calculamos el interés de la segunda cuota:

$$
Interest (I) = SK * \left[ \left( 1 + \frac{TEM}{100} \right)^{\frac{Dias}{30}} - 1 \right]
$$
  
Interest (I<sub>2</sub>) = 4,207.84 \* \left[ \left( 1 + \frac{3.40829}{100} \right)^{\frac{30}{30}} - 1 \right]

*Interes* ( $I_1$ ) = 143.42

El interés correspondiente a la segunda cuota es S/. 143.42

Calculamos el capital correspondiente a la según cuota:

CAPITAL CUOTA = (CUOTA – INTERES)

CAPITAL CUOTA = (466.37 – 143.42)

 $CAPITAL$   $CUOTA = 322.95$ 

El capital de la segunda cuota es de S/. 322.95

Calculamos el saldo de capital del préstamo después del pago de la segunda cuota:

$$
SK = SK_{Ant} - CAPITAL
$$

$$
SK = 4,207.84 - 322.95
$$

 $SK = 3,884.90$ 

El Saldo Capital luego del pago de la segunda cuota es S/. 3,884.90

De esta forma se sigue calculando la composición de todas las cuotas. En la última cuota se realiza un ajuste mínimo para cuadre del capital, de ser necesario.

**La presente información es proporcionada de conformidad a la Ley de Protección al Consumidor en materia de Servicios financieros (Ley Nº 28587), el reglamento de Gestión de Conducta de Mercado del Sistema Financiero (Resolución SBS 3274-2017) y el Código de Protección y Defensa del Consumidor (Ley Nº 29571).**

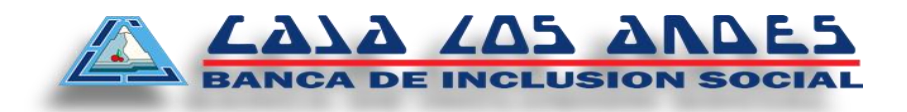

Al monto de cada cuota se le calcula y suma el ITF.

$$
ITF = \left[ CUOTA* \left( \frac{TITF}{100} \right) \right]
$$
  

$$
ITF = \left[ 466.37* \left( \frac{0.005}{100} \right) \right]
$$
  

$$
ITF = 0.02
$$
  
and 
$$
ITF(*) = S
$$
  
redondeo se realizan según Ley N  
1 20 de febrero de 2011. Tasa ITF  
CUOTAINCLUYENDOTF = CUOT  
era cuota:  
CUOTAINCLUYENDOTF = 466.37  
CUOTAINCLUYENDOTF = 466.37

*ITF* = 0.02 *ITF*(\*) =  $S / .0.00$ 

(\*) El cálculo del ITF y redondeo se realizan según Ley N° 29667 publicada en el diario oficial El Peruano el 20 de febrero de 2011. Tasa ITF = 0.005%.

*CUOTAINCLUYENDOITFCUOTA ITF*

Por ejemplo, para la primera cuota:

 $CUOTAINCLUYENDOITF = 466.37 + 0$ 

Simulación de Cronograma de Pagos:

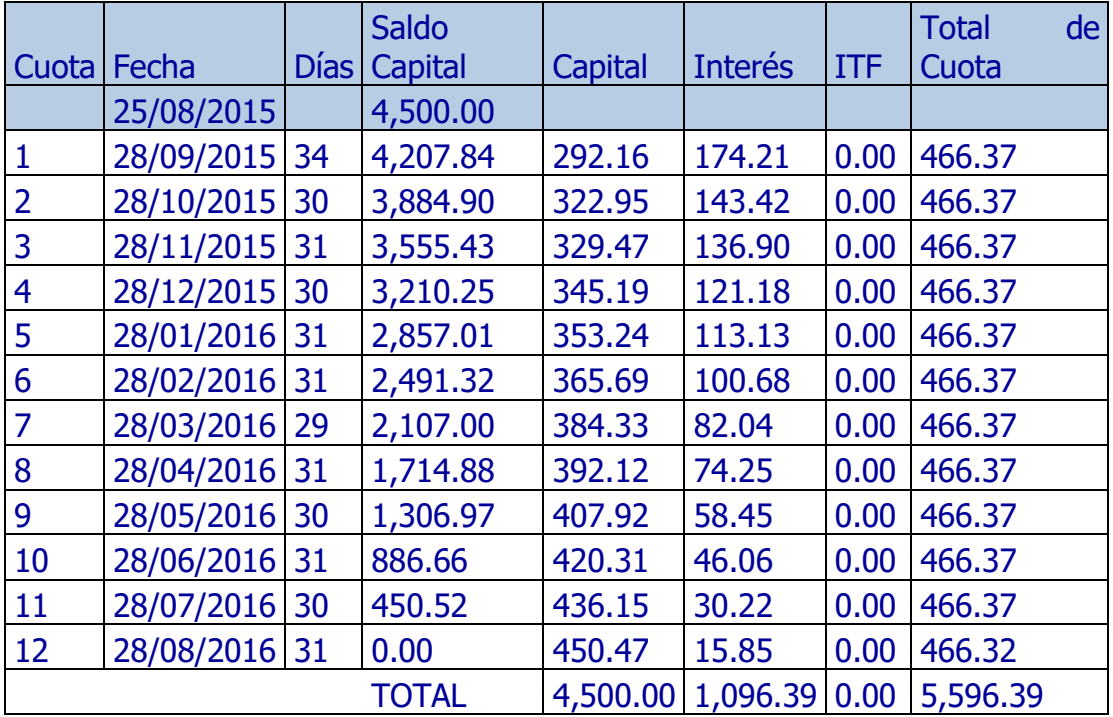

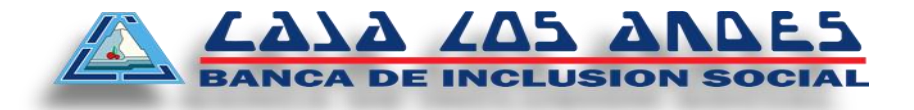

# **Caso Práctico 3 (CUOTAS CON DIAS DE MORA)**

Un cliente tiene un crédito desembolsado, del cual ha cancelado hasta la cuota 6 y actualmente las cuotas 7 y 8 se encuentran en mora. Desea saber cuánto debe pagar por las cuotas en mora y cuánto debe pagar en total por cada cuota. La tasa de interés moratorio anual es 120%.

Se toma como referencia los datos del caso práctico 1.

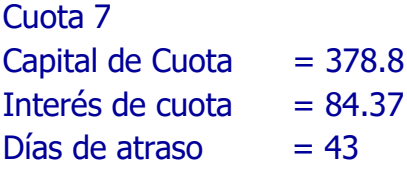

Cuota 8 Capital de Cuota  $= 391.71$ Interés de cuota  $= 71.46$ 

- $Días de atraso = 13$
- a. Calculamos el Interés compensatorio de la cuota 7

$$
Interest Compensatorio = Kn* \left[ \left( 1 + \frac{TEA}{100} \right)^{\frac{Nmoa}{360}} - 1 \right]
$$

$$
Interest Compensatorio = 378.80 * \left[ \left( 1 + \frac{49.5080}{100} \right)^{\frac{43}{360}} - 1 \right]
$$

*InteresCompensatorio* = 18.64

## b. Calculamos el monto de interés moratorio de la cuota 7

$$
InterestMoration = Kn * \left[ \left( 1 + \frac{TIM}{100} \right)^{\frac{N mora}{360}} - 1 \right]
$$
  

$$
InterestMoration = 378.80 * \left[ \left( 1 + \frac{120}{100} \right)^{\frac{43}{360}} - 1 \right]
$$

$$
InterestMoratorio = 37.41
$$

# c. Calculamos la cuota 7 con Mora

**La presente información es proporcionada de conformidad a la Ley de Protección al Consumidor en materia de Servicios financieros (Ley Nº 28587), el reglamento de Transparencia de Información y disposiciones aplicadas a la Contratación de Usuarios del Sistema Financiero (Resolución SBS 8181-2012) y el Código de Protección y Defensa del Consumidor (Ley Nº 29571).**

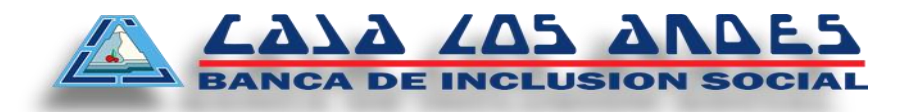

- Capital  $= 378.80$
- Interés cuota  $= 84.37$
- Interés Compensatorio= 18.64
- Interés Moratorio  $= 37.41$
- **ITF**  $= 0.00$
- **Total**  $= 519.22$

## d. Calculamos el Interés compensatorio de la cuota 8

$$
InterestCompensatorio = Kn * \left[ \left( 1 + \frac{TEA}{100} \right)^{\frac{N mora}{360}} - 1 \right]
$$

$$
Interest Compensatorio = 391.71 * \left[ \left( 1 + \frac{49.5080}{100} \right)^{\frac{13}{360}} - 1 \right]
$$

*InteresCompensatorio* 5.73

#### e. Calculamos el monto de interés moratorio de la cuota 8

$$
InterestMoration = Kn * \left[ \left( 1 + \frac{TIM}{100} \right)^{\frac{Nmora}{360}} - 1 \right]
$$

$$
InterestMoration = 391.71 * \left[ \left( 1 + \frac{120}{100} \right)^{\frac{13}{360}} - 1 \right]
$$

 $InteresMoratorio = 11.31$ 

- f. Calculamos la cuota 8 con Mora
- à.  $Capital$  = 391.71
- Interés cuota  $= 71.46$ ¥,
- Interés Compensatorio= 5.73
- Interés Moratorio  $= 11.31$ à.
- **ITF**  $= 0.00$
- $= 480.21$ **Total**